## **Backlog – BeloteTime**

**Description :** La réalisation technique du projet « BeloteTime » se fera en itération représenté par les User Stories, éléments définissant différents cas d'utilisations plutôt détaillé.

Dans le but d'établir une charge de travail claire et précise, ce afin d'anticiper tout problème pouvant survenir durant la réalisation, le groupe de travail s'est réuni par trois fois. Ces réunions avait deux buts essentiels, dans un premier temps, établir le cahier des charges complet du produit final et dans un second temps, établir une liste exhaustive de User Stories pour concevoir le squelette organisationnelle du planning de réalisation.

Après établissement de cette liste, le groupe s'est réuni afin d'établir une priorité et une complexité pour chaque éléments de réalisation. Toute cette démarche est détaillée ci-dessous.

Suite à ces réunions, il a été décidé d'établir des Sprint dont la fréquence varierait selon le temps restant et selon la complexité des différentes User Stories abordées.

## **Liste des User Stories :**

- Créer un compte
- M'authentifier
- Jouer depuis un PC
- Jouer depuis mon Smartphone Android
- Jouer depuis un navigateur Internet
- Posséder des droits
- Choisir un Avatar
- Rejoindre un Salon
- Créer un salon privé
- Rejoindre une partie non commencée multi-joueurs
- Créer une partie multi-joueurs
- Rejoindre une partie commencée multi-joueurs
- Créer une partie solo
- Commencer une partie
- Jouer une partie réglementée
- Quitter une partie
- Gérer une partie
- Utiliser l'interface graphique
- Envoyer des messages dans le salon
- Envoyer des messages dans la partie
- Envoyer des messages privés
- Choisir de prendre la main
- Choisir de prendre un autre atout
- Passer mon tour
- Jouer une carte
- Consulter le score
- Consulter le dernier pli
- Faire une annonce
- Consulter mes options
- Consulter mes statistiques
- Choisir le niveau de l'I.A.
- Créer une équipe
- Quitter une équipe
- Inviter quelqu'un dans mon équipe
- Accepter une invitation dans une équipe
- Obtenir des récompenses
- Envoyer des émoticônes

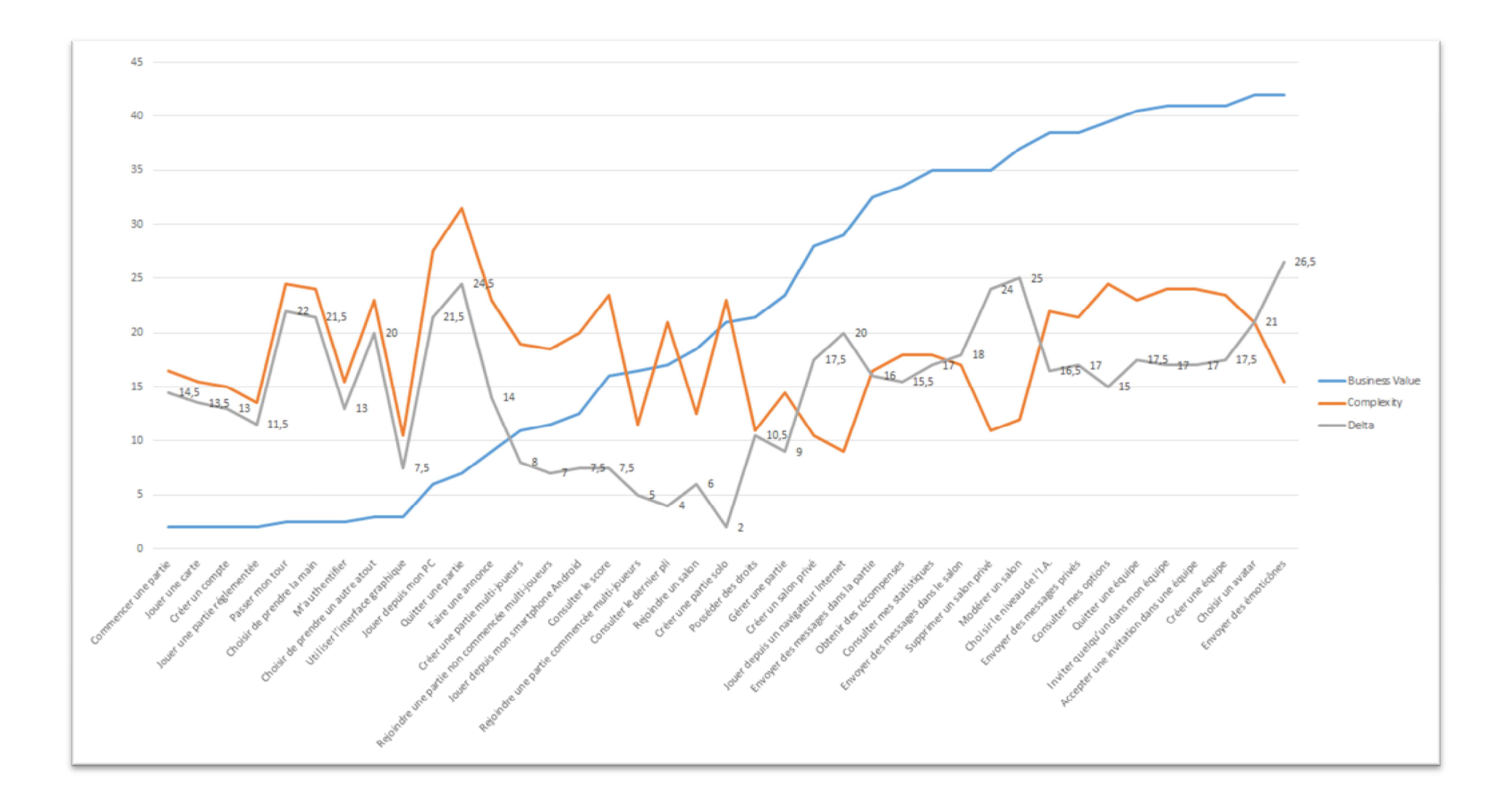

## **Graphique des Business Value**

Le graphique ci-dessus classe les User Stories d'après leur Business Value et leur complexité, c'est-à-dire, pour les premières, des valeurs allant de 2 à 42 donnant des priorités de réalisation et, pour les secondes, des valeurs dans la même échelle donnant une estimation de la difficulté de réalisation.

Il est à noter que les valeurs sont décroissantes, c'est-à-dire par exemple qu'une complexité estimée avec la valeur 2 sera assez grande et qu'à l'inverse une complexité estimée à 42 sera estimé comme étant simple.

## **User Stories évaluées**

Ci-dessous le tableau des User Stories évalué par l'équipe afin d'établir les priorités et la complexité des taches.

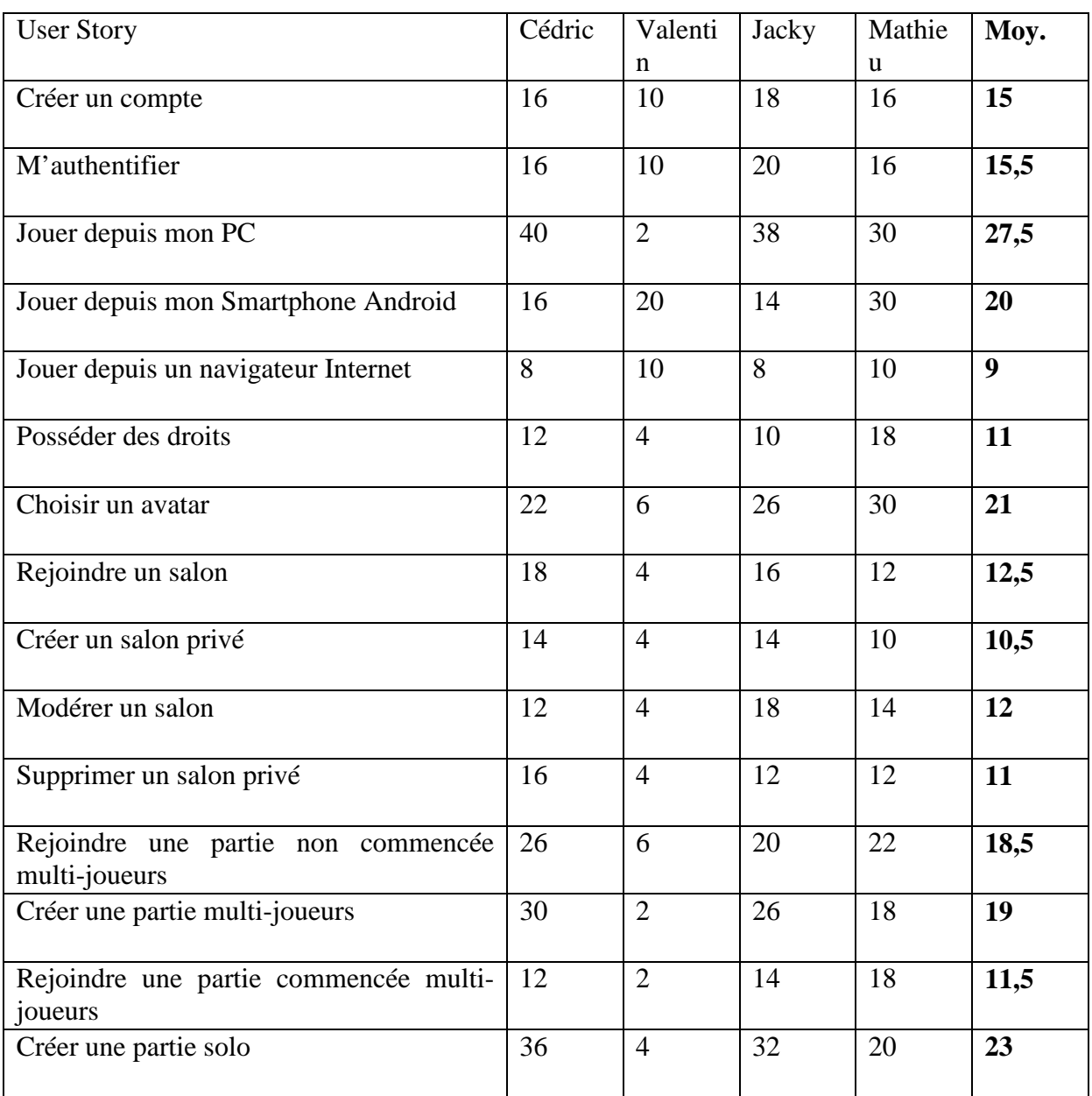

• *Complexité* 

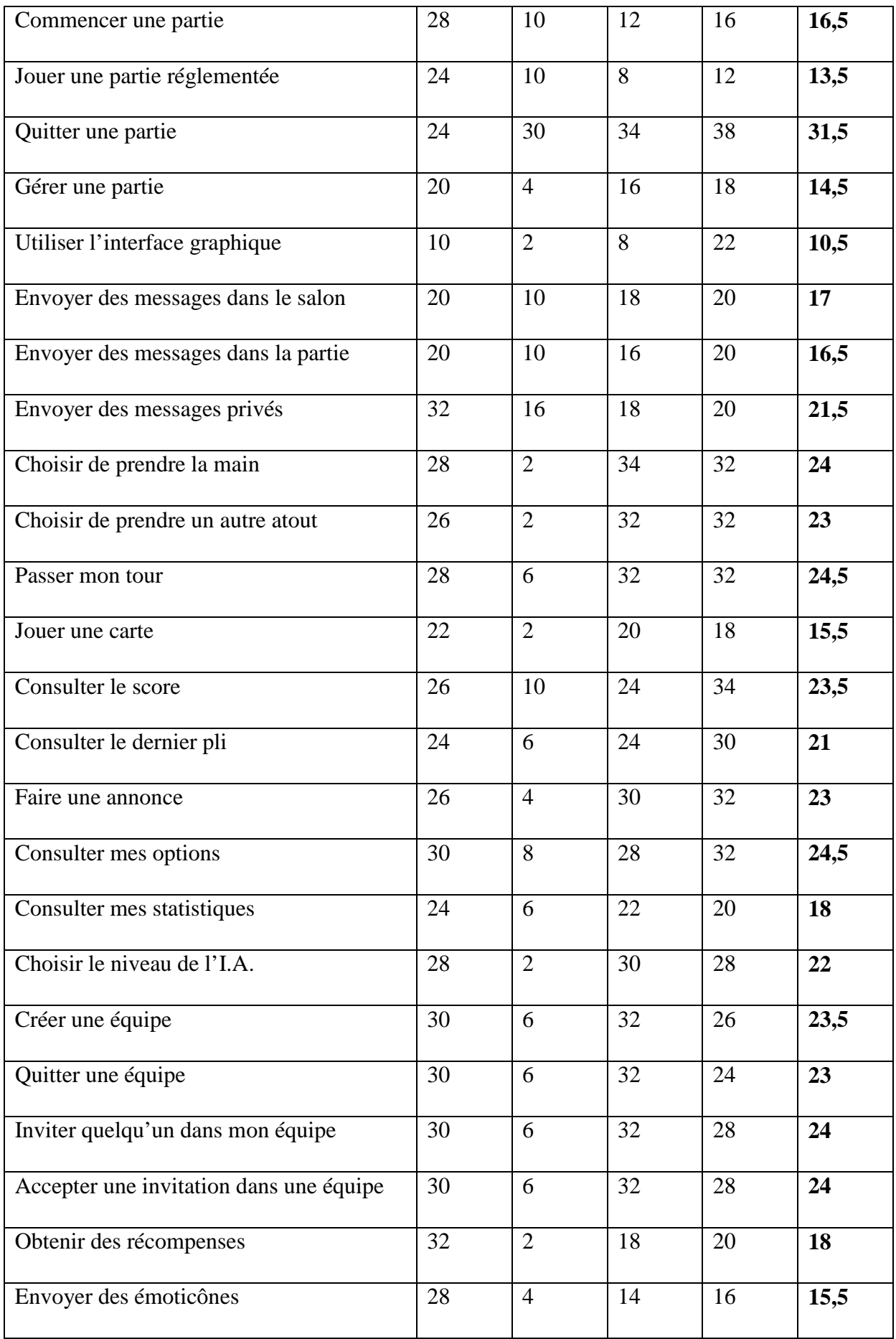

• *Business Value* 

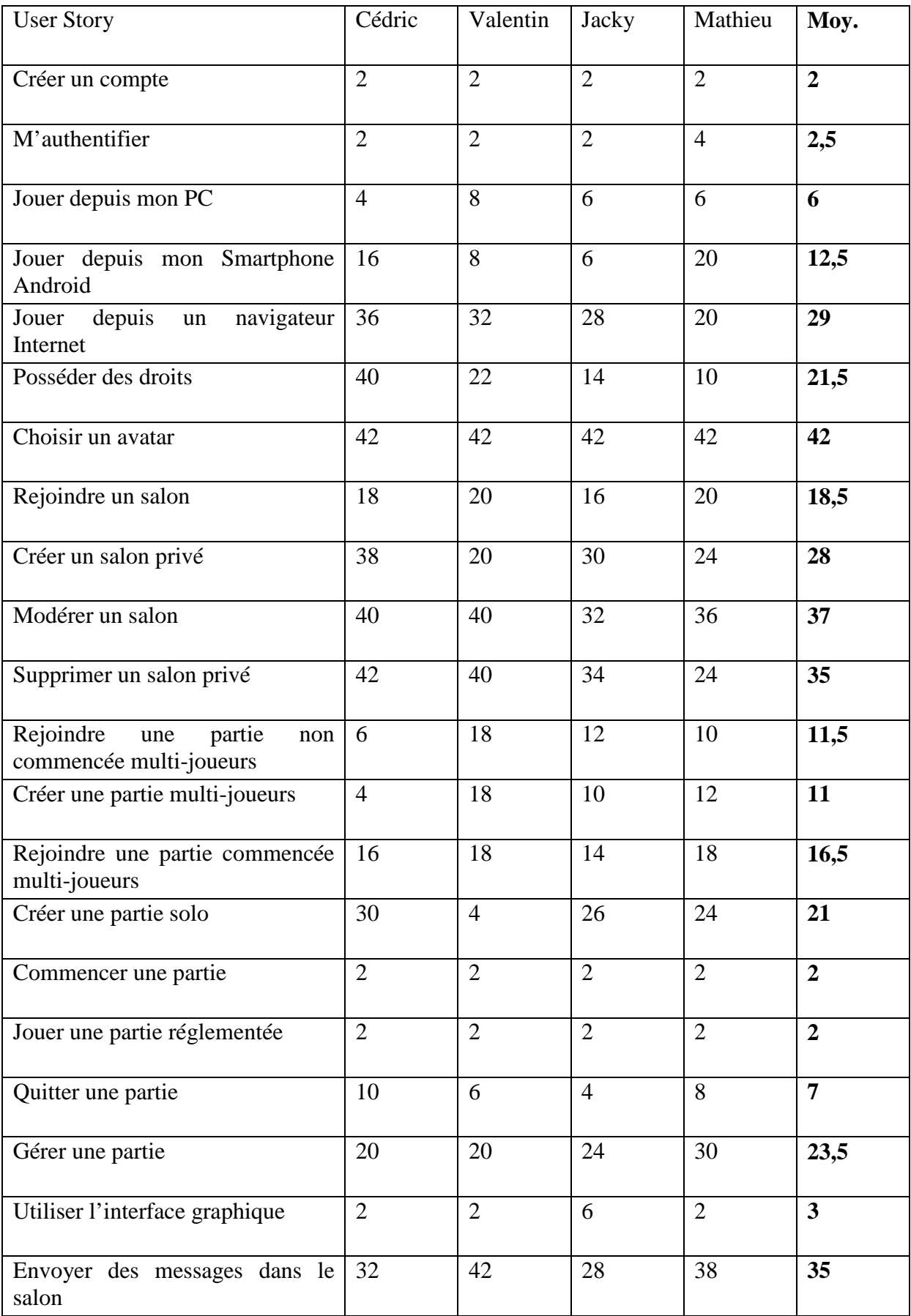

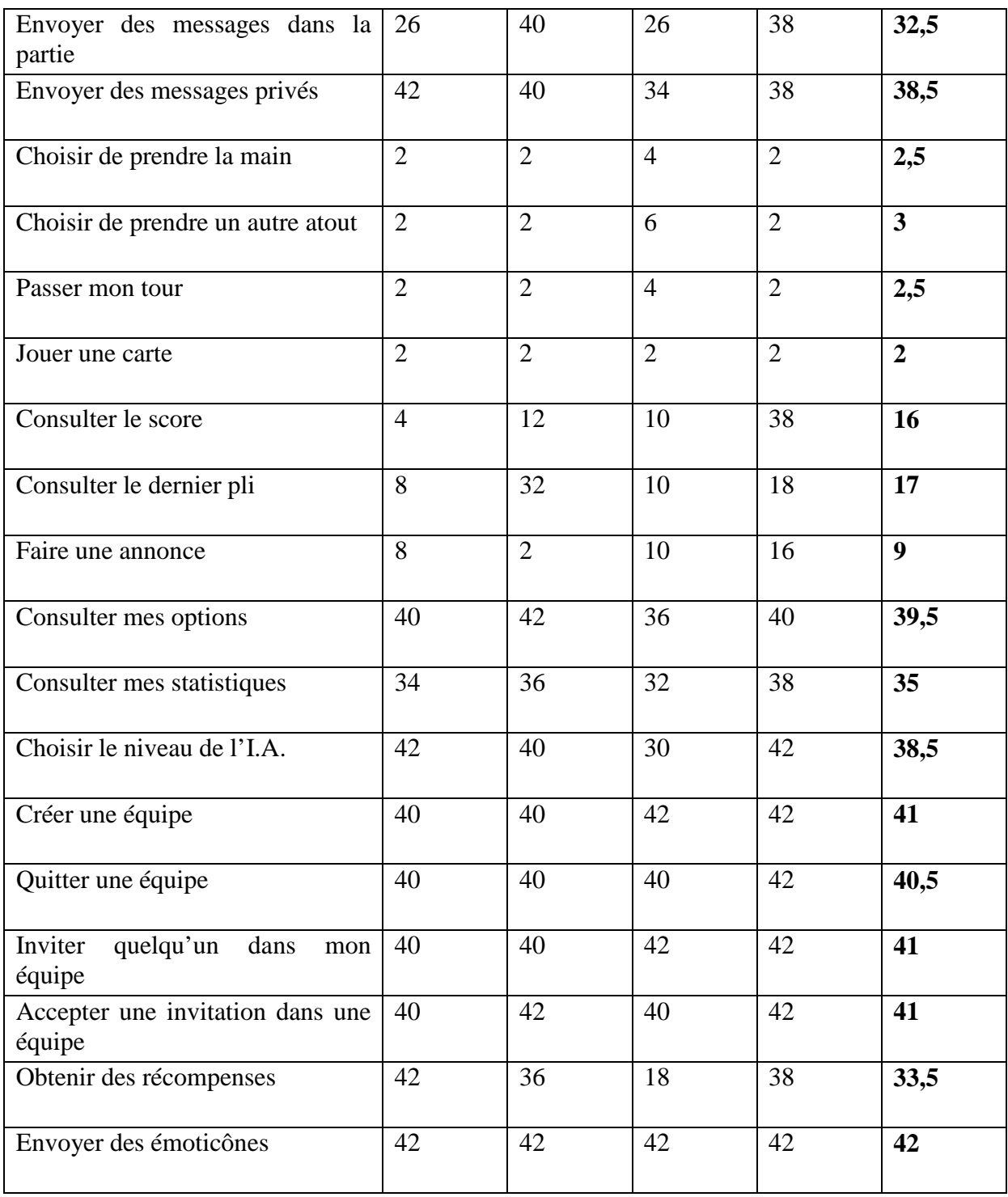